## 4.3 Technical Setup

# TECHS 4 REQUEST TO HKCC / SEOCH FOR ACCESSING DCASS OAPI TESTING ENVIRONMENT

#### WHEN TO USE:

- ➤ When a HKCC/SEOCH Participant or a Software Vendor wishes to access DCASS OAPI testing environment through Client Connect.
- The eService is available at any time.

#### **ABOUT THIS eSERVICE:**

- ➤ This eService is available to Business users of HKCC/SEOCH Participants granted with the access rights EU\_TechnicalSetup and System Vendor with access rights EU\_SystemVendor.
- > This eService is equivalent to "REQUEST FORM FOR ACCESSING DCASS OAPI TESTING ENVIRONMENT" (DCASS-Form 10).
- > Email and Dashboard notifications will be sent to both maker and checker once there is change relating to eService status.

#### **SAMPLE UX:**

Users can expand all sections to view all the fields.

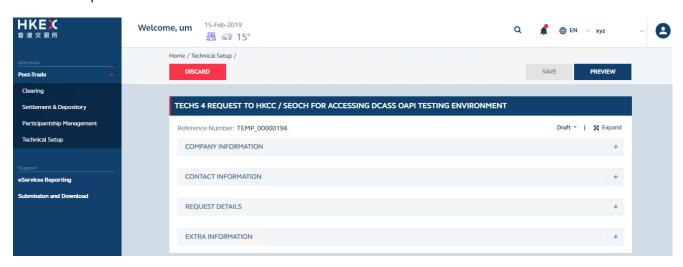

There is built-in validation on the data input.

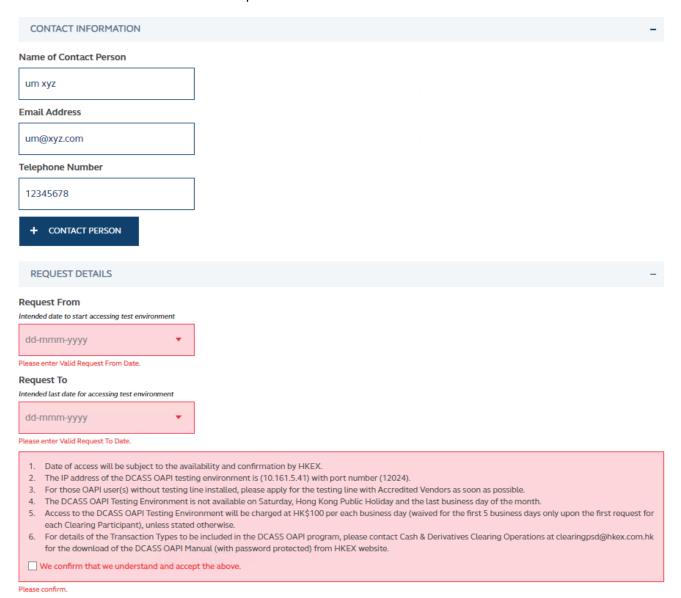

### FIELDS HIGHLIGHTS:

| #                   | Field Name                                              | Highlights                                                                                                    |
|---------------------|---------------------------------------------------------|----------------------------------------------------------------------------------------------------|
| COMPANY INFORMATION |                                                         |                                                                                                    |
| 1                   | From                                                    | <ul> <li>Display the company name on behalf of which the maker is acting.</li> <li>Applicable to HKCC/SEOCH Participant and Software Vendor.</li> </ul>                                                                                                    |
| 2                   | As                                                      |                                                                                                    |
| CON                 | ITACT INFORMATION                                       |                                                                                                    |
| 3                   | Request From                                            | <ul> <li>Auto-filled based on maker's profile and editable.</li> <li>If group email is defined, fill in group email instead of maker's email.</li> <li>Built-in validation: Only on the format of email address and telephone number but not on data correctness.</li> <li>Maker can provide up to 5 contact information.</li> </ul> |
| 4                   | Request To                                              |                                                                                                    |
| 5                   | Declaration checkbox                                    |                                                                                                    |
| 6                   | + CONTACT PERSON                                        |                                                                                                    |
| REC                 | UEST DETAILS                                            |                                                                                                    |
| 7                   | Request From                                            | <ul> <li>Enter the range of dates for accessing the testing environment.</li> <li>All fields are mandatory.</li> </ul>                                                                                                    |
| 8                   | Request To                                              |                                                                                                    |
| 9                   | Declaration checkbox                                    |                                                                                                    |
| EXT                 | RA INFORMATION                                          |                                                                                                    |
| 10                  | Daily Operation Cycle of DCASS OAPI Testing Environment | <ul> <li>Detailed information on the Daily Operation Cycle of the testing environment.</li> </ul>                                                                                                    |